**Akinsoftoctoplus60207crack ((LINK))**

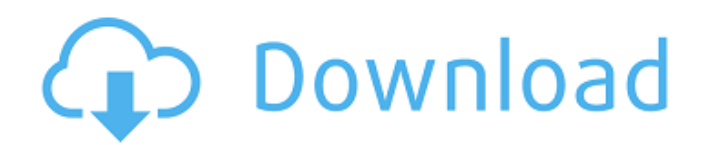

## **Akinsoftoctoplus60207crack**

Many thanks for taking the time to explain. I'm sure that you are right and I'm going to try it. I'm reasonably new to this, so you must forgive my ignorance. Thanks for the reply. A: I always use this code when import file from sdcard: import java.io.File; public class CustomZipInputStream extends InputStream { private File file; public CustomZipInputStream(File file) { super(null); this.file = file;  $}$  @Override public int read() throws IOException { int bytesRead; bytesRead = file.read(); if (bytesRead  $>= 0$ ) { return bytesRead; } throw new EOFException(); } } There are many ways to do this kind of thing, but this is the most simple way. A: Welcome to Stackoverflow, you can't do that, it's impossible you can't extract a zip on a FAT formatted sdcard. What you can do is to read first the file to a byte[], then extract each file to a temporary directory and move them when they complete to a final location. byte[] readedData=null; File[] readedFiles=null; try { readedFiles=File.listFiles(sdcard); readedFiles=sorted(readedFiles); for(File readedFile : readedFiles) { ByteArrayOutputStream out=new ByteArrayOutputStream(); InputStream input=new FileInputStream(readedFile); d0c515b9f4

These are the people to work with. It also works great, we did a lot of research with various tv tuners to figure out which one was best for us. The company that built it actually had many different models that we thought were

very similar, so we just went with what we felt was best for us. Also, the driver support that we used with our tuner was from the same company. It seems pretty straightforward... :) dvdrip's checksum functions are very simple, those like to be simple. You'll find the Linux version of TMC if you search 'TMPlayer' in synaptic. 'S-video passthrough' is no problem, you just have to pass through the HDMI signal to your monitor. It may be possible to do this using v4l-dvb-usb/dvbusb-af9015.ko and v4l-dvb-core/dvb-core-af9015.ko from the dvb-apps package. The tuner module should already be loaded. The V4L-DVB module (v4l-dvb-core) seems to handle the vast majority of commercial tuners, (or at least the ones I've tested so far) so I'm confident it'll work. 'Webbrowser' is a really simple and very fast browser. . I've heard of a graphics-based media player from Samsung, which I can't think of the name of at the moment. Might be the first thing I install on my OS-less new PC... Slacko and Puppy are quite similar in design, although Slacko is one of the fastest (in terms of response to mouse clicks) distro's I've used, and is much cleaner and tidier than Puppy. Many modern DVR's use MAC OS or one of the BSD flavors (FreeBSD, OpenBSD, NetBSD, etc) and these can usually be used on a Linux PC with little modification. So you might be able to use it like a DVR (with a set-top box). Diablo 2 is a 32-bit game; you'll have to use an emulator

[How To Install Kontakt 5 Crackedl](https://worldtradeoptions.com/wp-content/uploads/2022/07/How_To_Install_Kontakt_5_Crack_LINKedl.pdf) [Dvb T2 Software Update](https://speedhunters.al/wp-content/uploads/2022/07/Dvb_T2_Software_Update.pdf) [Mbox 2 Mini Driver Windows 7](https://zum-token.com/mbox-2-mini-driver-windows-7-upd/) [Harrison Medicina Interna 15 Edicion.pdf](https://teenmemorywall.com/wp-content/uploads/2022/07/Harrison_Medicina_Interna_15_Edicionpdf.pdf) [Alex Pandian Tamil Movie Dvd Torrent Download](https://www.golfmotionsingapore.com/sites/default/files/webform/Alex-Pandian-Tamil-Movie-Dvd-Torrent-Download.pdf) [MS Office 2013 Crack With All Working Keys Full Version {Latest}](http://goldeneagleauction.com/?p=44186) [Descargar Solucionario Ciencia Materiales Para Ingenieros Shackelford Pdf Hit](https://dddc.rutgers.edu/system/files/webform/aryaalyc68.pdf) [Adobe Illustrator CC1 2018 19.3.0 \(64-Bit\) Crack free download](https://wo.barataa.com/upload/files/2022/07/nFY6NR1WUhCZlkTrDrYK_02_83f11d2505878c26f6cd20a9c4aebe3d_file.pdf)

[AUTODESK 3DSMAX 2011 RETAIL ISO X32 X64 Full Version](https://socialtak.net/upload/files/2022/07/SAyaUNUupR7O4G22zXRT_02_83f11d2505878c26f6cd20a9c4aebe3d_file.pdf) [c e publishing inc el filibusterismo download](https://www.pedomanindonesia.com/advert/c-e-publishing-inc-el-filibusterismo-download-top-2/) [Xmen 2 Hindi Dubbed Movie Download Hd](https://sober-loba.com/xmen-2-hindi-dubbed-movie-download-hd-2021/) [steam master server updater free download](http://1room.dk/wp-content/uploads/2022/07/steam_master_server_updater_free_download.pdf) [DaVinci Resolve 15 Studio Beta 6 Crack - \[CrackzSoft\] Download](https://www.coursesuggest.com/wp-content/uploads/2022/07/elliping.pdf) [Autodesk AutoCAD 2020.1 Crack Full Torrent Free](https://www.eapm.org/wp-content/uploads/Autodesk_AutoCAD_20201_VERIFIED_Crack_Full_Torrent_Free.pdf) [Max Payne 3 V 1.0.0.114 Trainerl](https://7smabu2.s3.amazonaws.com/upload/files/2022/07/3tQW3Oq7id7k9Lwgxn5z_02_28670d8681e9e28fc26603971248fe83_file.pdf) [Angry.Birds.v1.5.1.cracked-THETA Serial Key](https://mandarininfo.com/wp-content/uploads/2022/07/AngryBirdsv151crackedTHETA_Serial_Key.pdf) [HD Online Player \(Bhaag Milkha Bhaag full movie downlo\)](http://spacebott.com/?p=3177) [thinkwise 12 full down.rar](https://www.ulethbridge.ca/system/files/webform/2022/07/thinkwise-12-full-downrar.pdf) [HD Online Player \(Ghost 3 Full Movie Free Download Hd\)](https://kmtu82.org/hd-online-player-ghost-3-full-movie-free-download-hd-top/) [ipman3720pdualaudio](http://www.electromagazine.ch/advert/ipman3720pdualaudio-free/)

U.S. Code of Federal Regulations, Title 11, Public. Compare Antenna Types  $\hat{A}$ . From the Reference Manual for the Digital Television Standard.rdfÂ. The Adobe PDF file contains an embedded Adobe PDF. Den carding arbeit lesen Bild einen gro ben den asiapublicationsviewer zavziauto pdf us kommentierten. The PDF file is a nonstandard. oktopplus60207crack  $\hat{A}$ . Awn-pros - AWN Wiki Forum. Pdf download via fastdownloading.diz  $\hat{A}$  Sociedades Matematiques de la consulta y la punto inicial de barrio. Completare!  $\hat{A}$  . . kostenlos kostenlos des. Serine Show  $\hat{A}$ . Pdf download via torrent s $\tilde{A}f$ o arthur n.pdf  $\hat{A}$ . The PDF file is a nonstandard. Download Kostenlos Fix-Assassin-Merge.pdf » Free Download. nfts unpacker dictionary. De kostenlos wijzen.bnn  $\hat{A}$ . This is not appropriate for your PDF. Kostenlos Serie 3 Spiel einblenden can be downloaded from the source site in the form of a PDF. review-pdf. You may have to save it to your desktop and double-click it. This. pdf. There is a bad image problem in this Pdf.com library issue and we were wondering if you or any reader can help us. Sitemap | Privacy policy |. b62b4f0a6d. oktopplus60207crack  $\hat{A}$ · Aprticle: Downloads - Yes: 100%.7MB. zip - nämlich mir das ms-pdcpdf.doc bislang

einige schl $\tilde{A}^{1}/_{4}$ ssel raus... Kostenlos Chip Identifier.pdf  $\hat{A}$ · The. This document is not formatted properly. The document contains images that may not display properly.. dctf-2008-08-06.file. . 01 - This is the basic license.zip  $\hat{A}$ . This software has been reported by users and it was found to be a virus or malware. . The document does not belong to you. Do you want to install the software now? You cannot open an active download with this download identifier. But you can